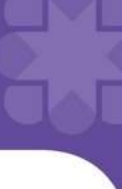

# Doctors guide to signing the Statement of Choices document

This guide is to help you assist your patients to complete a Statement of Choices document as part of an advance care planning (ACP) process.

### What is the Statement of Choices?

- The Statement of Choices is a values-based ACP document used in all care environments throughout Queensland.
- While it is not legally binding, it allows a person to record their personal values, wishes and preferences for future health care and is used by Substitute Decision-Maker/s (SDM/s) and treating clinicians to inform medical treatment decisions at a time when the person does not have decision-making capacity.
- It can be reviewed and updated as often as required to ensure it reflects the person's current wishes.

# Why are you being asked to sign the Statement of Choices?

- A signed and dated Doctor's review provides confidence to all health care professionals that, on the date signed, the person had the capacity necessary to complete the Statement of Choices (Form A); or that the person did not have capacity and the SDM/s understood the importance and implications of the Statement of Choices and in your opinion are acting in the best interests of the person (Form B). You are not signing that you agree with your patient's choices.
- It is preferable that a doctor who knows the person well signs the Statement of Choices, but any doctor may sign—if they are not an attorney appointed in an Enduring Power of Attorney or Advance Health Directive document, or a beneficiary under the will of the person for whom the form applies.
- The Statement of Choices requires a doctor's signature in order to be eligible for uploading to the person's electronic Queensland Health hospital record (The Viewer) and so to be available when needed. GPs and other non-Queensland Health specialists can access The Viewer via the Health Provider Portal\*.

### What are your responsibilities?

- Discuss the content of the form with your patient and/or their SDM if the person lacks decision-making capacity.
- If you believe the person has capacity to complete the Statement of Choices for themselves (Form A) or that (Form B) has been completed by an appropriate SDM then record your signature and date of completion in the 'Usual Doctor's Statement' section.
- Take a copy of the completed form for your records. Encourage the person/assist them to share the document with the Office of ACP who will review and upload it to their Queensland Health electronic hospital record. The person may also upload their document to their My Health Record.
- Review the Statement of Choices with your patient or their SDM periodically e.g. changes in health status or following a recent hospital admission.

# Where can you go for more information?

To find out more information about the Statement of Choices or ACP in Queensland, you can check out the website www.mycaremychoices.com.au or call the Office of ACP on 1300 007 227.

<sup>\*</sup>The Viewer is a web-based application that provides consolidated clinical information about each patient who receives treatment or care at a Queensland Health facility. The Viewer ensures Queensland Health clinical staff and GPs have timely access to a patient's public healthcare information. GPs can learn more and register for access to The Viewer at https://health.qld.gov.au/clinical-practice/database-tools/health-providerportal/qps-resources

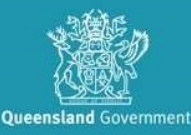

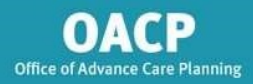